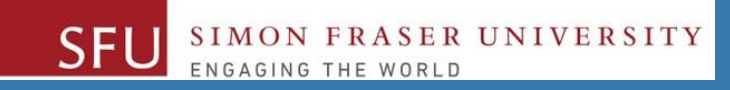

# CMPT 120: Introduction to Computing Science and Programming 1

# **Data Representation: 2's Compliment**

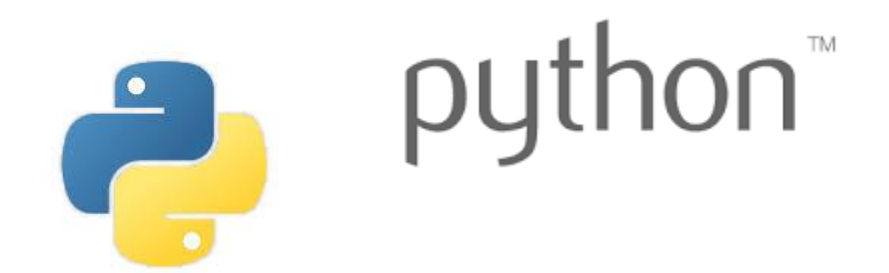

Copyright © 2018, Liaqat Ali. Based on [CMPT 120 Study Guide](http://www.cs.sfu.ca/CourseCentral/120/ggbaker/guide/guide) and Think Python - [How to Think Like a Computer Scientist,](http://www.greenteapress.com/thinkpython2/thinkpython2.pdf) mainly. Some content may have been adapted from earlier course offerings by Diana Cukierman, Anne Lavergn, and Angelica Lim. Copyrights © to respective instructors. Icons copyright © to their respective owners.

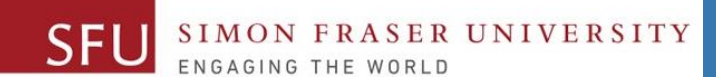

# **Reminders**

Liaqat Ali, Summer 2018.

# **One-Stop Access To Course Information**

• **[Course website:](https://canvas.sfu.ca/courses/39187/modules/items/939065) One-stop access** to all course information.

**<http://www2.cs.sfu.ca/CourseCentral/120/liaqata/WebSite/index.html>**

- 
- 
- 
- **- [CourSys/](https://coursys.sfu.ca/2018su-cmpt-120-d1/)[Canvas](https://canvas.sfu.ca/courses/39187) link - and more…**

SFU SIMON FRASER UNIVERSITY

- **- Course Outline - Learning Outcomes - Grading Scheme**
	-
- **- Python Info - Textbook links - Assignments**
	-
- 
- **- Exam Schedule - Office Hours - Lab/Tutorial Info**
	-
- **[Canvas:](https://canvas.sfu.ca/courses/39187)** Discussions forum [https://canvas.sfu.ca/courses/39187](https://coursys.sfu.ca/2018su-cmpt-120-d1/)
- **[CourSys:](https://coursys.sfu.ca/2018su-cmpt-120-d1/)** Assignments submission, grades [www.coursys.sfu.ca](http://www.coursys.sfu.ca/)  $\overline{a}$

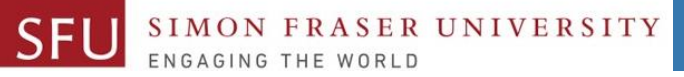

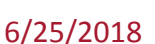

 $\boldsymbol{\varDelta}$ 

# **How to Learn in This Course?**

- **Attend** Lectures & Labs **A**
- **Read** / review Textbook/Slides/Notes **R**
- **Reflect** and ask Questions **R**
- **Organize** your learning activities on weekly basis, **and finally… O**
- **Write** Code, Write Code, and Write Code. **W**

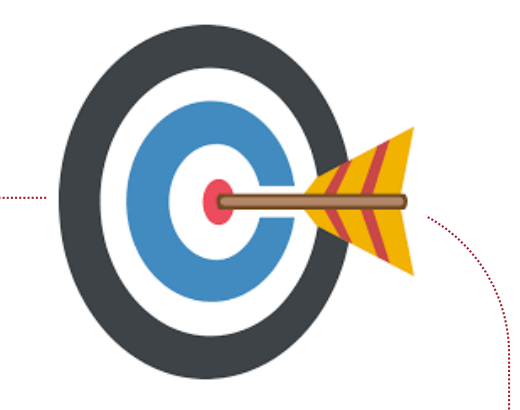

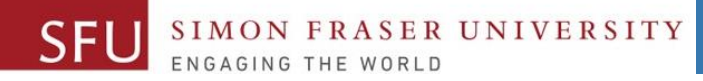

# **Deliverables**

- 1. Deliverables are due by the given date and time.
- 2. For the course, we are using IDLE to write and run our Python code.
- 3. You can use the CSIL lab computers outside your lab hours.
- 4. Plan ahead your assignments and other deliverables. Computer crash, network problems etc. are not acceptable excuses for delays in deliverables.
- 5. You may use online Python interpreters for running and testing your codes, such as:

https://repl.it/languages/Python3

6/25/2018

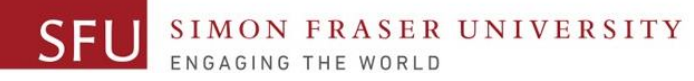

# **Labs**

- 1. Each lab has an assigned TA.
- 2. Attend your assigned lab and show your work to your TA for the participation marks.
- 3. Class enrolments and lab swaps are closed now.

6/25/2018

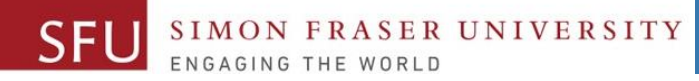

# **Course Topics**

- **1. General introduction**
- **2. Algorithms, flow charts and pseudocode**
- **3. Procedural programming in Python**
- **4. Data types and Control Structures**
- **5. Fundamental algorithms**
- **6. Binary encodings**
- **7. Basics of computability and complexity**
- **8. Basics of Recursion**
- **9. Subject to time availability:**
	- **Basics of Data File management**

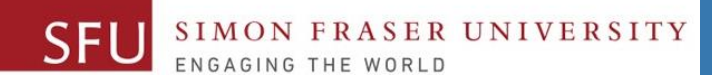

#### 6/25/2018

# **Today's Topics**

# •Data Representation (Binary Encoding)

- 1. Unsigned Integer
- 2. Signed Integer
- 3. Binary Addition
- 4. 1's Compliment Representation
- 5. 2's Compliment Representation

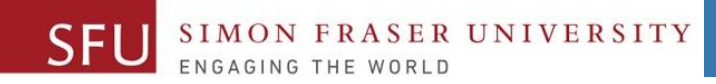

9

# Data Representation: 2's Compliment

Liaqat Ali, Summer 2018.

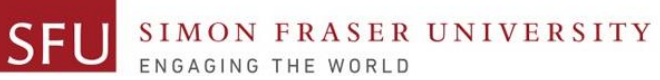

#### Two's Complement Signed Integer Representation

#### • **Integer is represented by a string of binary digits.**

- Representation is in 2's compliment form.
- Right most bit is used for sing.
- Remaining bits represent the value.

#### N-1 Binary Digits: 2's Compliment Sign bit

- **Decimal to [2's Compliment](http://www.convertforfree.com/twos-complement-calculator/) form:**
- **For a Positive Number:** 
	- 1. First bit is 0.
	- **2. Convert the number to its binary** equivalent.
- **+ 7** is represented as: \_\_\_\_\_\_\_\_\_\_\_\_\_\_\_
	- + 13 is represented as:

#### • **For a Negative Number:**  1. Convert the number to its binary equivalent. 2. Flip the bits 3. Add 1. • **- 7** would be represented as: 1. Convert to binary: \_\_\_\_\_\_\_\_\_\_\_\_\_\_\_ 2. Flip the bits: 3. Add 1.  $1 =$ • **- 13** would be represented as: 1. Convert to binary: \_\_\_\_\_\_\_\_\_\_\_\_\_\_\_ 2. Flip the bits: 3. Add 1.  $1 =$

6/25/2018

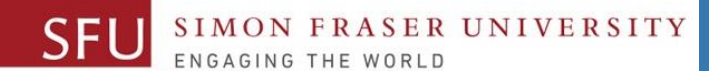

### Two's Complement Signed Integer Representation - 2

#### • **2's Compliment to Decimal:**

- **If first bit is 0, then:** 
	- 1. The number is positive.
	- 2. Simply, convert the binary number to its decimal equivalent.
- **0001 0111** is 2's compliment representation of: +
- **If first bit is 1, then:**

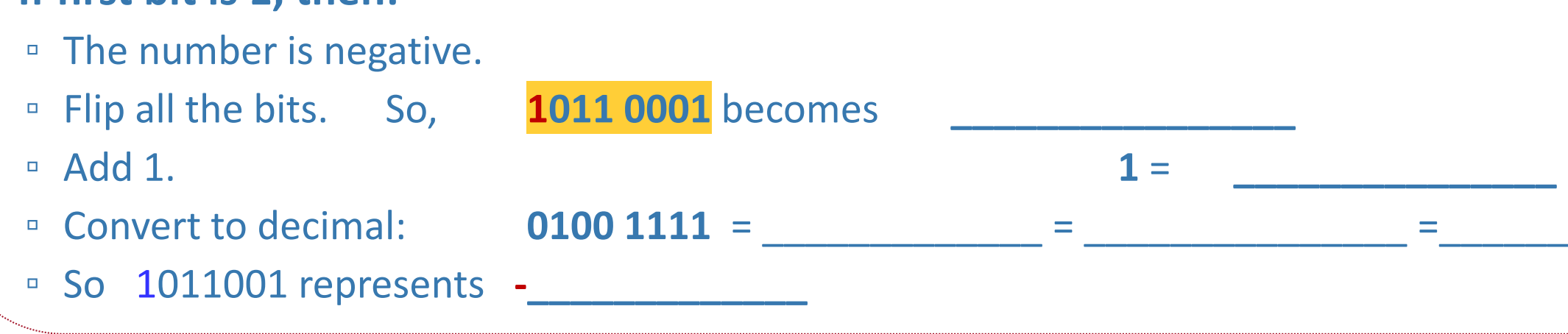

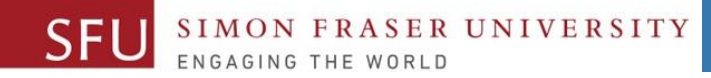

### Two's Complement Signed Integer Representation - 3

- **2's Compliment to Decimal:**
- **0000 0000** is a 2's compliment representation of which decimal number?
	- 1. First bit is 0, so this is a representation of a positive number.
	- 2. Convert the bits to the decimal equivalent.  $\frac{1}{\sqrt{1-\frac{1}{2}}}\frac{1}{\sqrt{1-\frac{1}{2}}}\frac{1}{\sqrt{1-\frac{1}{2}}}\frac{1}{\sqrt{1-\frac{1}{2}}}\frac{1}{\sqrt{1-\frac{1}{2}}}\frac{1}{\sqrt{1-\frac{1}{2}}}\frac{1}{\sqrt{1-\frac{1}{2}}}\frac{1}{\sqrt{1-\frac{1}{2}}}\frac{1}{\sqrt{1-\frac{1}{2}}}\frac{1}{\sqrt{1-\frac{1}{2}}}\frac{1}{\sqrt{1-\frac{1$
- **1000 0000** is a 2's compliment representation of which decimal number?
	- 1. First bit is 1, so this is a representation of a negative number.
	- 2. Flip all the bits. So, **1000 0000** becomes
	- 3. Add 1. **1** = **\_\_\_\_\_\_\_\_\_\_\_\_\_**
	- 4. Convert to decimal:
	- 5. So 1000 000 represents **\_\_\_\_\_\_\_\_\_\_**
- So, in 2's compliment, we no longer get two representations of 0.

6/25/2018

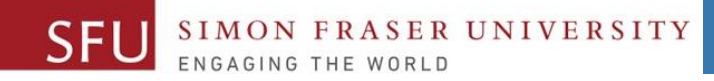

# More Examples: Two's Complement to Decimal

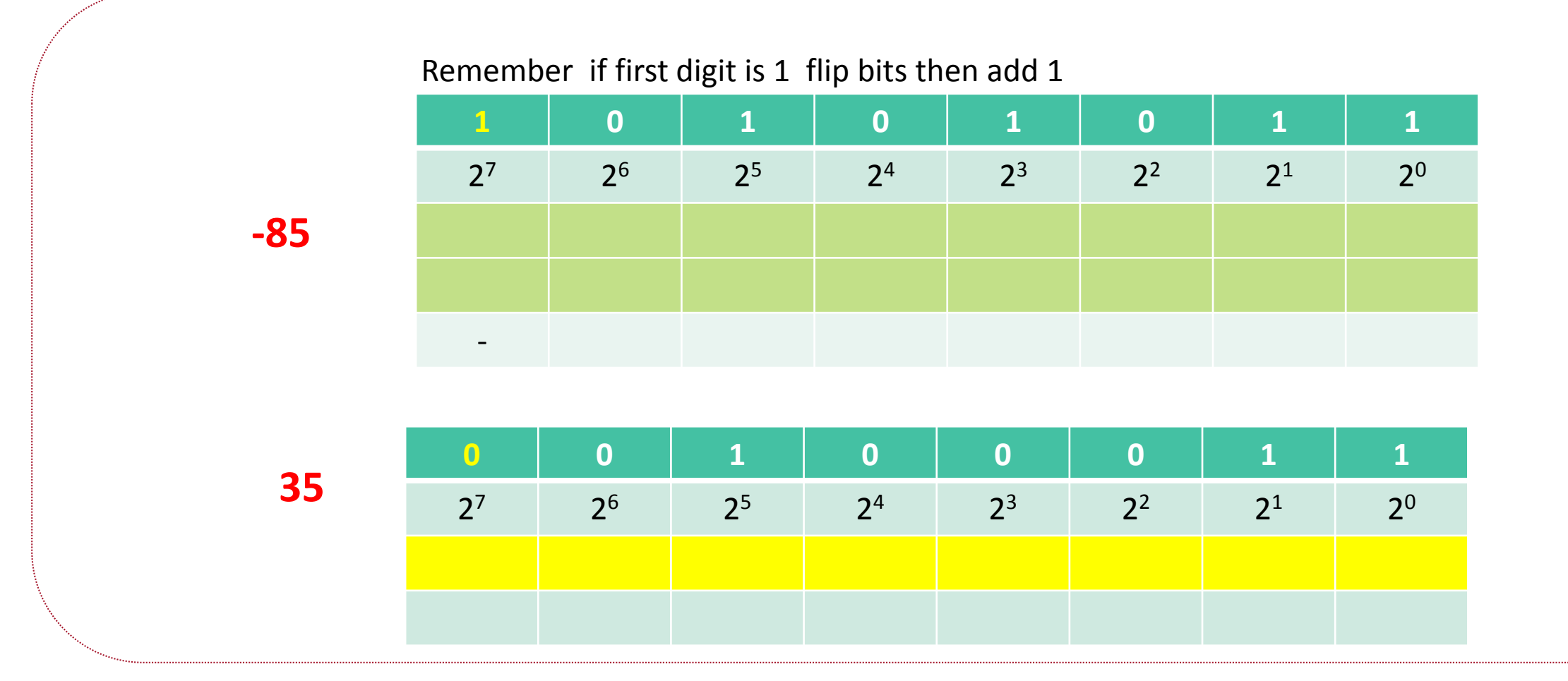

Adapted from: Janice Regan, 2013.

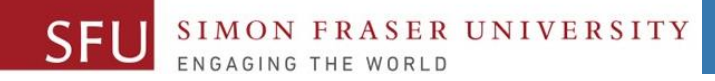

# More Examples: Two's Complement to Decimal - 2

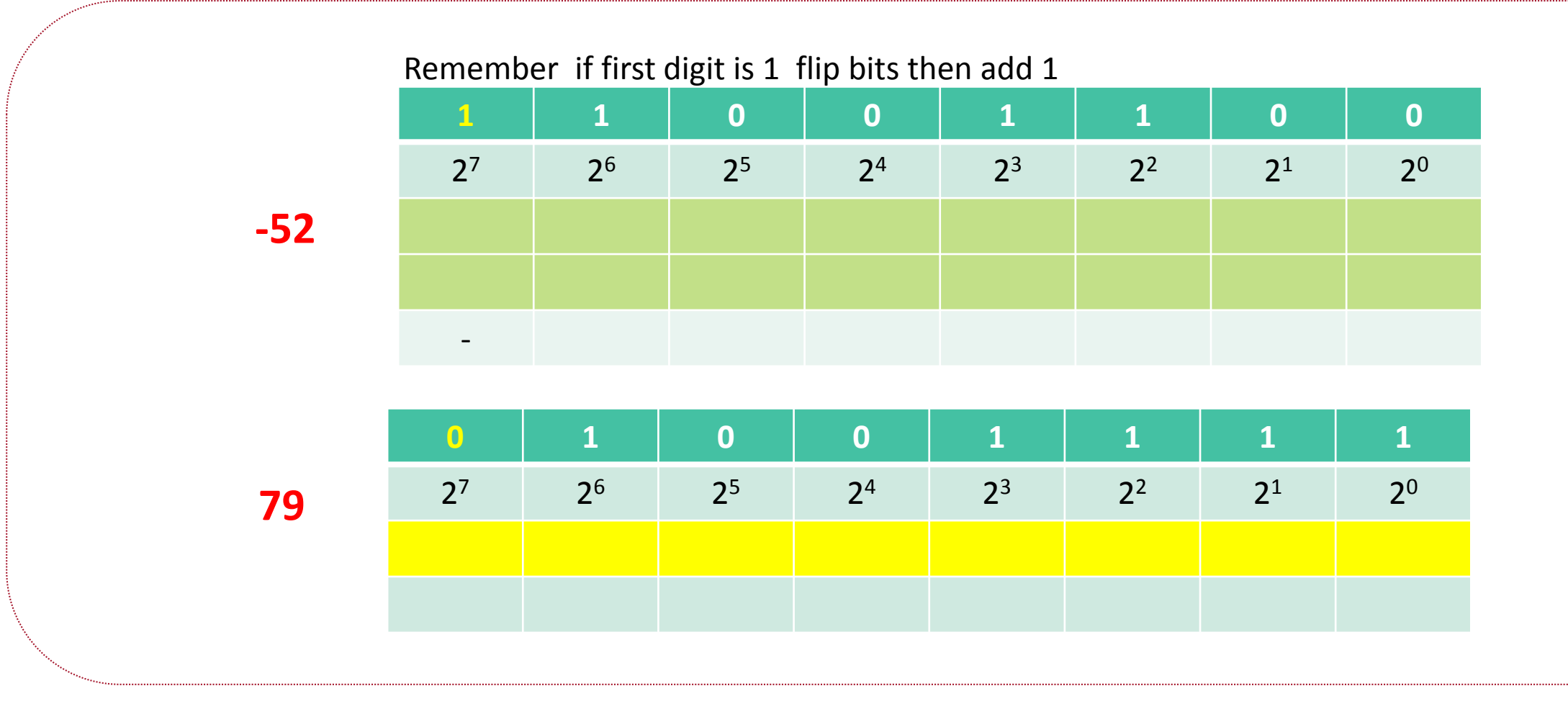

Adapted from: Janice Regan, 2013.

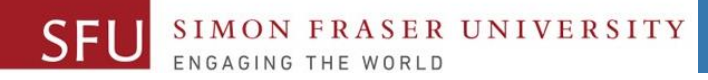

# More Examples: Decimal to 2's Complement

- $\bullet$  -72 (number < 0)
	- Express 72 in 8 bit binary
		- $\cdot$  64 + 8
		- 01001000
	- Flip the bits:
		- 10110111
	- $\Box$  Add 1:
		- 10111000

• 35 (number > 0)

- Express 35 in 8 bit binary
	- 32+2+1
	- 00100011

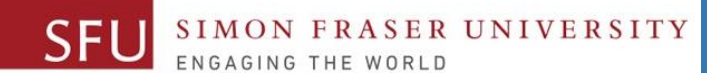

# Your turn

- Which number is represented by the following 2's compliment pattern?
- 1. 10101010
- 2. 11011010

Represent in two's complement form. 1. 120 2. -59

Adapted from: Janice Regan, 2013.

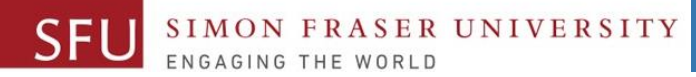

### Compare Representations

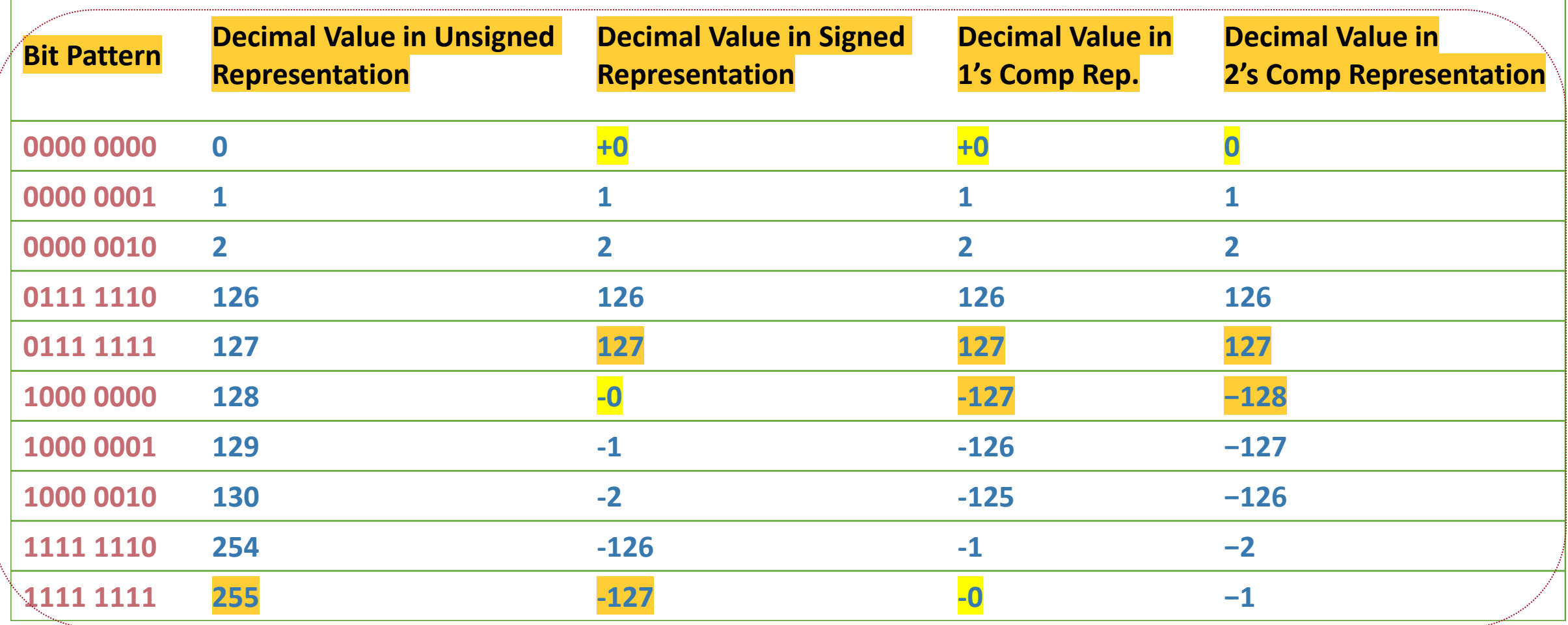

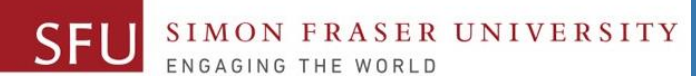

## Twos Complement Addition

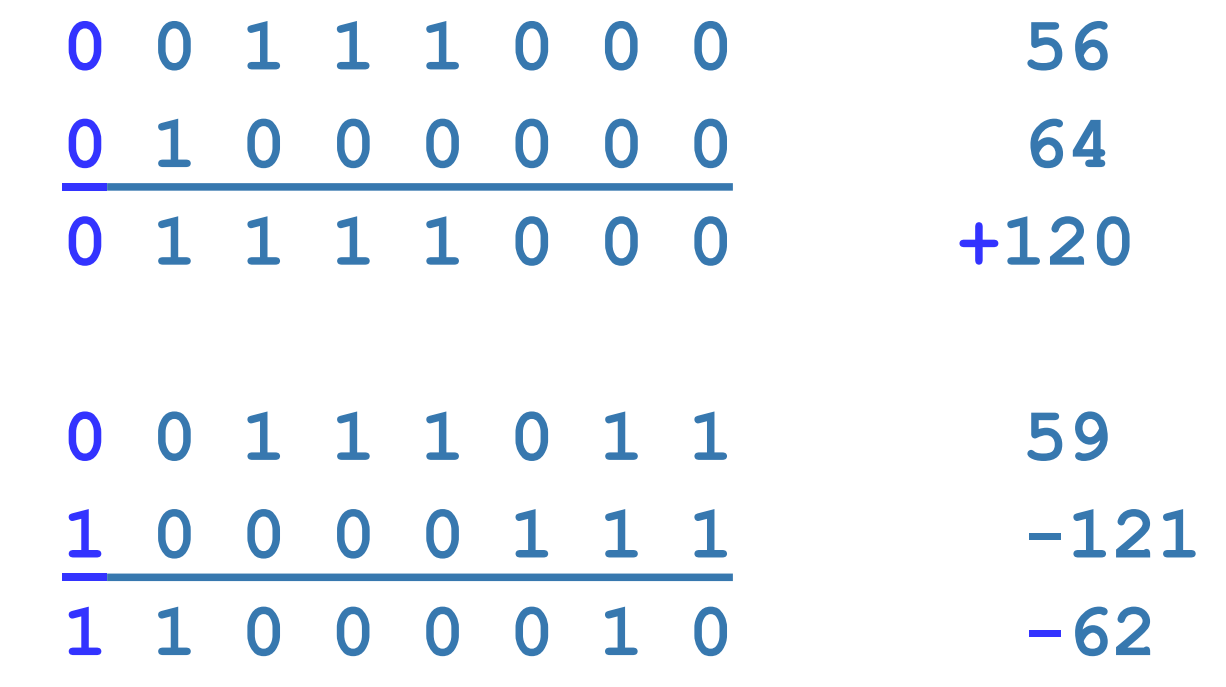

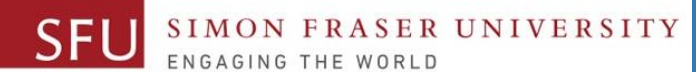

6/25/2018

### Twos Complement Addition

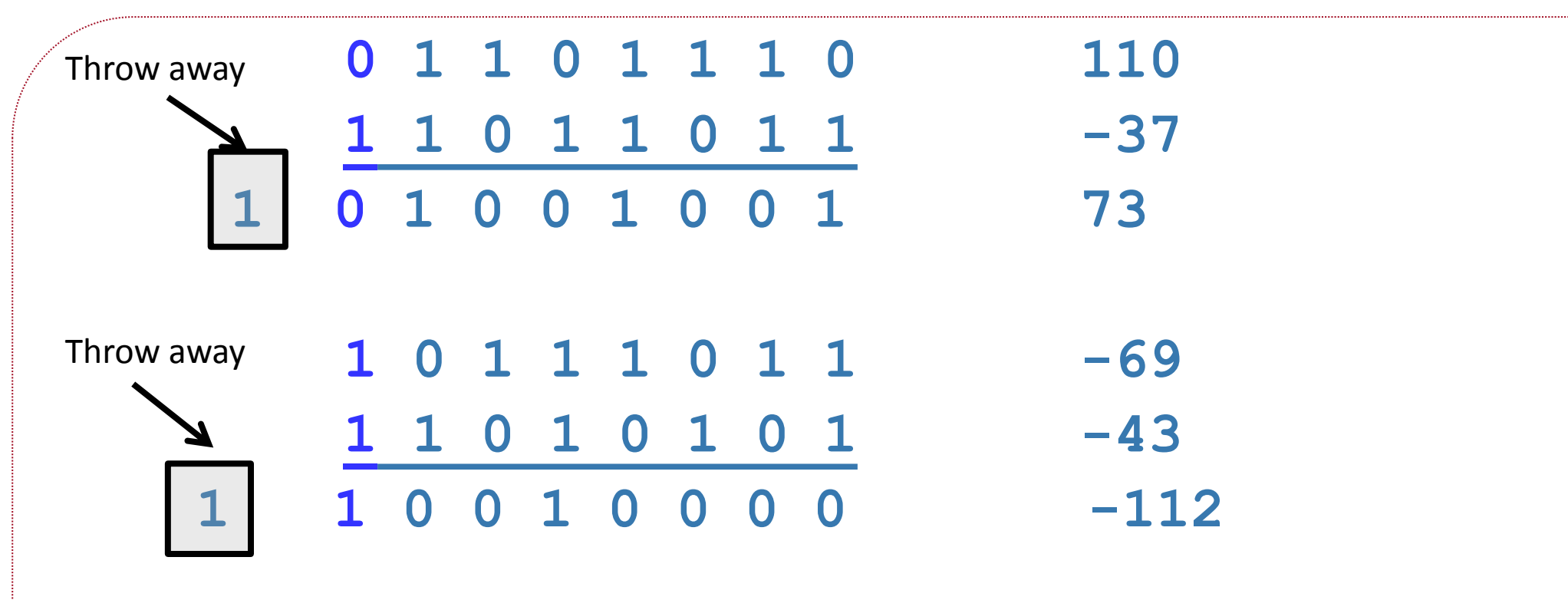

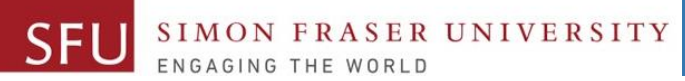

# Twos Complement Overflow

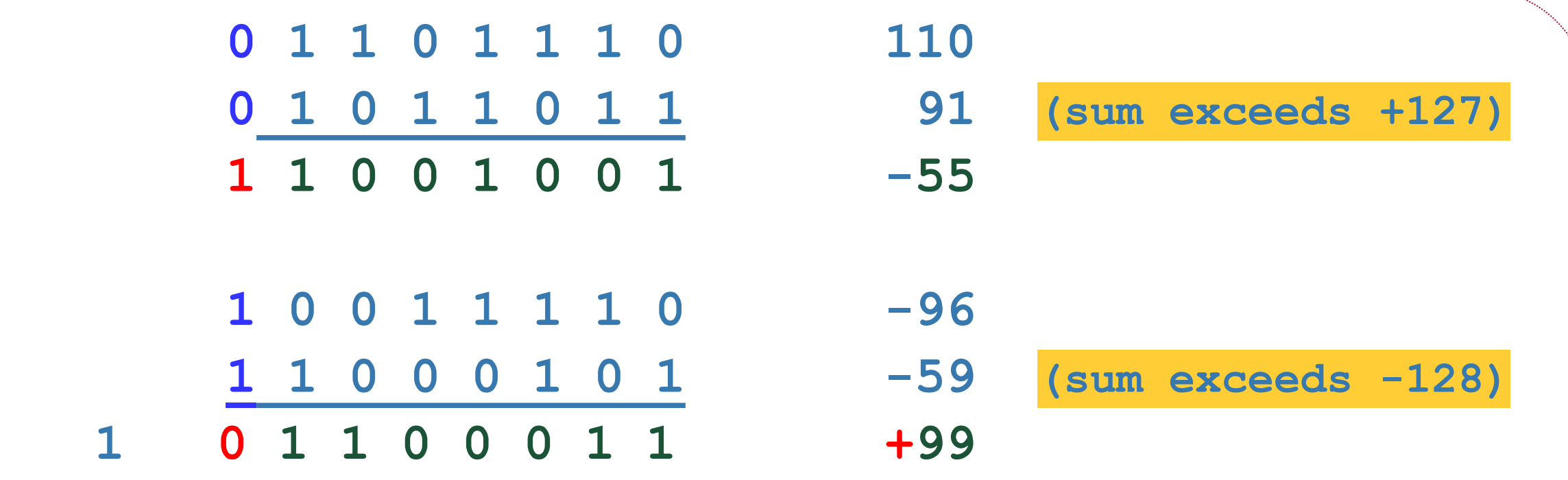

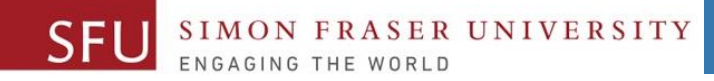

# Overflow: 2's complement

- If the sum of two positive numbers is negative, overflow has occurred
- If the sum of two negative numbers is positive, overflow has occurred
- Overflow does not occur adding a positive number and a negative number.
- Overflow happens when there is carry over into the sign bit.

6/25/2018

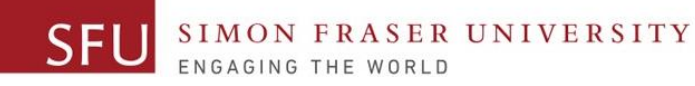

# 2's Complement

- Multiplication is performed by repeated addition in 2's complement form .
- Division is performed by repeated subtraction in 2's complement form.

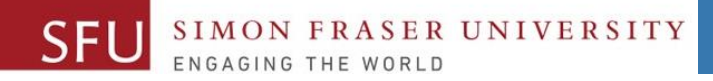

## Your Turn Again

- -66 : Represent as 2's compliment.
- 32 : Represent as 2's compliment.

- 48 64 : Perform 2's compliment addition.
- 57 + 22 : Perform 2's compliment addition.

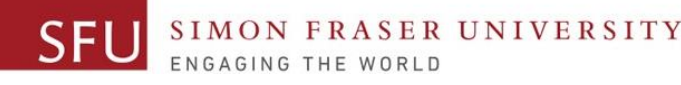

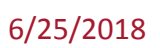

# Class Participation: Canvas Post

• How would computer add the following two numbers using twos compliment? +65

-23

#### Required:

- 1. Write +65 as a 2's Compliment number.
- 2. Write -23 as a 2's Compliment number.
- 3. Add both the numbers
- 4. Post your solution on **Canvas** by **tonight**.

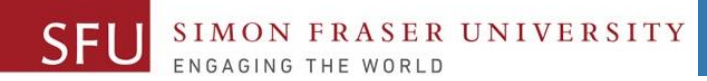

6/25/2018

25

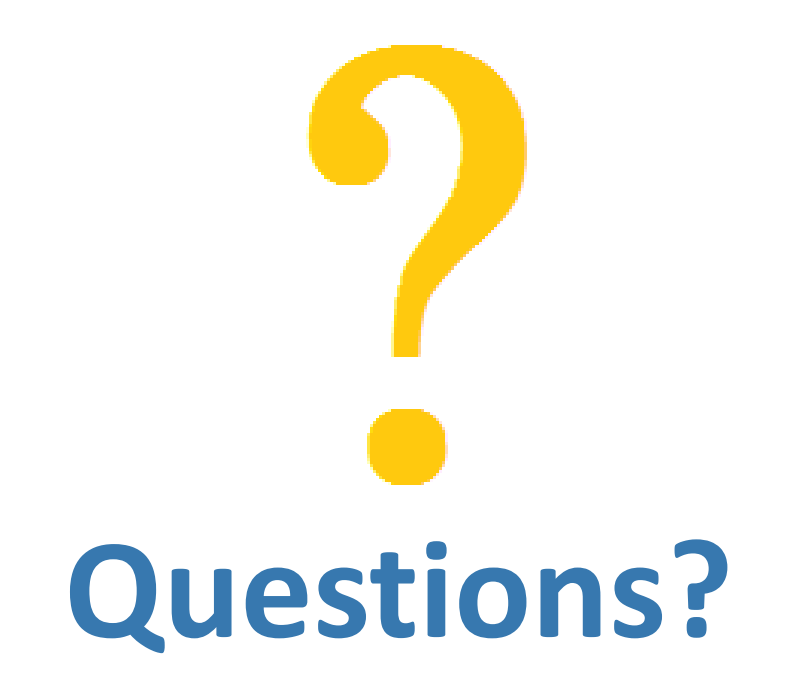

Copyright © 2018 by Liaqat Ali